*1) 1 Last = 1,5 mA. M-Bus-Zähler entsprechen aktuell 1…4 Lasten.*

# **EY-CM 731: Kommunikationsmodul mit M-Bus- und EIA-232- Schnittstelle, modu731**

# **Ihr Vorteil für mehr Energieeffizienz**

SAUTER EY-modulo 5 Technologie: modular, schnell und universell

# **Eigenschaften**

- Teil der SAUTER EY-modulo Systemfamilie
- Steckbares Element zur Erweiterung der Automationsstation (AS) modu524/525
- Bis zu 2 COM-Module pro AS
- EIA-232-Schnittstelle für Punkt-zu-Punkt-Verbindung mit einem M-Bus-Pegelwandler
- 2-Draht M-Bus-Netzwerk (nach EN 1434-3)
- Anbindung an M-Bus Zähler-Netzwerke für bis zu 200 Zähler (Wärmezähler, Elektrozähler etc.)
- Erfassung von Zählwerten auf Automationsebene erlaubt eine optimierte Steuerung und Regelung von Anlagen und bietet die Möglichkeit zur BACnet/IP-Kommunikation zur Managementebene
- Ohne externe Speisespannung: bis zu 10 M-Bus-Lasten
- Mit externer Speisespannung: bis zu 50 M-Bus-Lasten
- D-Sub-Stecker (9-polig, male, DTE) für Anschluss an externen M-Bus-Pegelwandler
- Direkte Beschriftung frontseitig

# **Technische Daten**

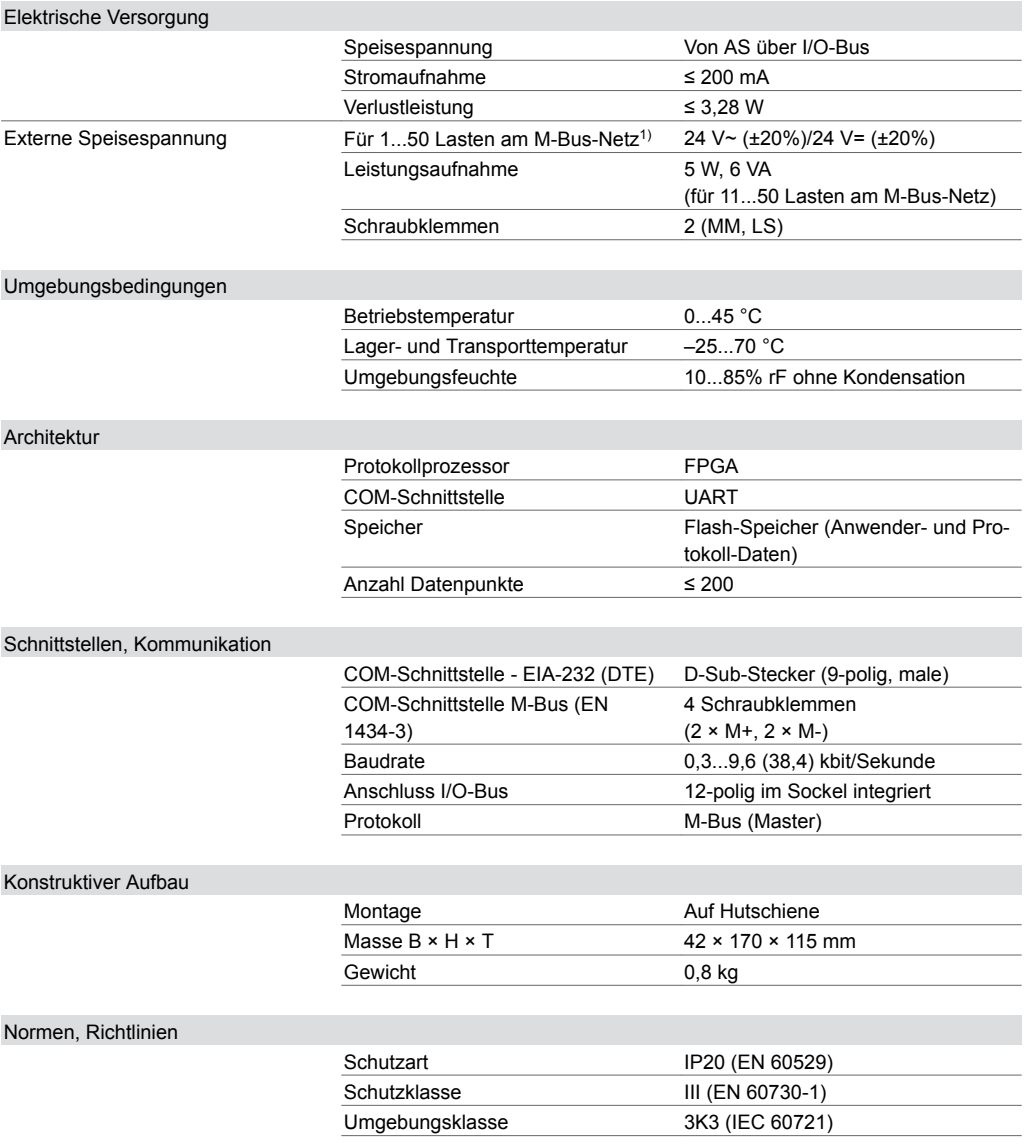

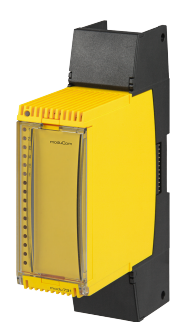

#### **EY-CM731F020**

Software-Klasse EN 60730-1 Anhang H

CE-Konformität nach EMV-Richtlinie 2014/30/EU2) EN 61000-6-1, EN 61000-6-3, EN 61000-6-4

Typenübersicht

Typ

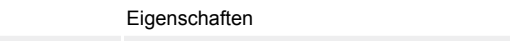

EY-CM731F020 Kommunikationsmodul mit M-Bus- und EIA-232-Schnittstelle, modu731

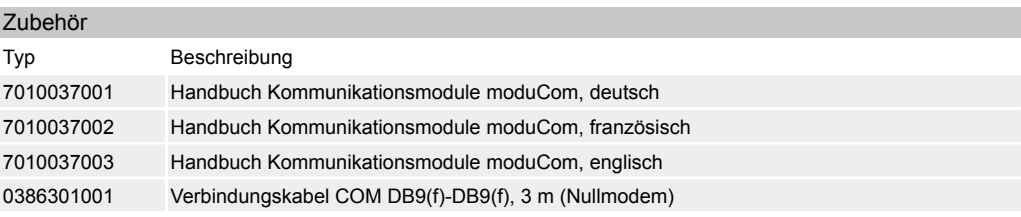

### **Funktionsbeschreibung**

Das moduCom Kommunikationsmodul (kurz: COM-Modul) modu731 wird zur Erweiterung der Automationsstation modu524 bzw. modu525 verwendet. Es dient zur Einbindung von Fremdprodukten auf Automationsebene in betriebstechnischen Anlagen, z. B. in der HLK-Technik. modu731 arbeitet als Modbus bzw. M-Bus-Master, der das Auslesen der Daten aus den Feldgeräten und bei Modbus/RTU auch das Senden der Datenpunkte an die Feldgeräte unterstützt. Die Werte werden auf den Present Value eines BACnet-I/O-Objekts in der AS abgebildet.

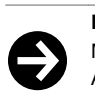

## **Hinweis**

M-Bus-Zähler können 1…4 Standardlasten (1 Unit Load (UL) = max. 1,5 mA) aufweisen, sodass sich die Anzahl der direkt am M-Bus-Modul angeschlossenen M-Bus-Zähler entsprechend reduzieren kann.

#### **Bestimmungsgemässe Verwendung**

Dieses Produkt ist nur für den vom Hersteller vorgesehenen Verwendungszweck bestimmt, der in dem Abschnitt «Funktionsbeschreibung» beschrieben ist.

Hierzu zählt auch die Beachtung aller zugehörigen Produktvorschriften. Änderungen oder Umbauten sind nicht zulässig.

#### **Projektierungshinweise**

#### **Allgemeines für moduCom**

Die Konfiguration der Kommunikationsmodule (kurz: COM-Module), der Systemprotokollparameter und benutzerspezifischen Datenpunktparameter erfolgt mit den Softwaretools von SAUTER CASE Suite. Angaben für die genaue Konfiguration und Funktionsweise sind mit CASE Suite (Onlinehilfe) und dem Handbuch moduCom (7010037) beschrieben.

Allgemein wird das Lesen oder das Schreiben von Datenpunkten von Feldbus-Geräten unterstützt. Dabei werden die aktuellen Werte («Present Value») von BACnet in die Datenpunkt-Werte des Drittsystems geschrieben oder von den Datenpunkt-Werten des Drittsystems gelesen.

Es gelten folgende Funktionen aus der Sicht der AS (BACnet-Objekt) für das «Mapping»:

#### **BACnet-Fremdsysteme–Mapping**

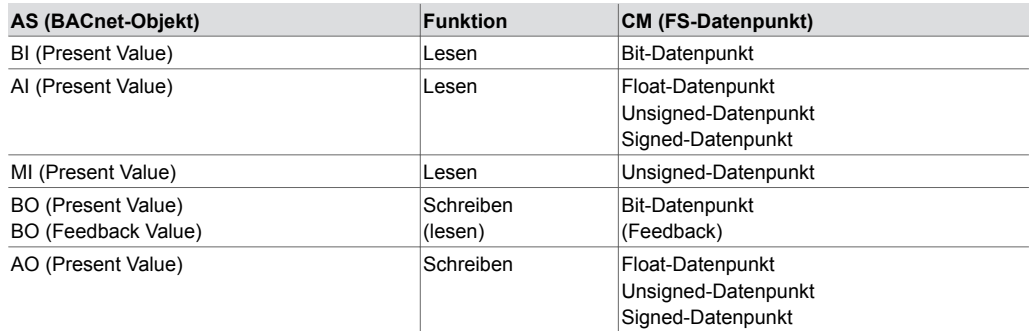

*2) EN 61000-6-1: EIA-232-Leitung max. 15 m lang; M-Bus-Leitung: Kabel mit 2 Adern paarweise verdrillt*

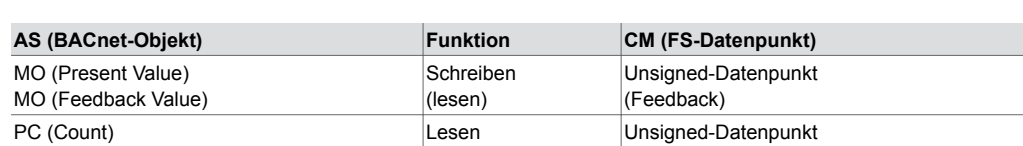

Fehlerhaftes Lesen oder Schreiben kann mit dem BACnet-Property «Reliability» unterstützt werden. Beim Konvertieren von Unsigned/Signed-Werten in oder von Analogobjekten kann der Wert unter Umständen an Genauigkeit und Auflösung verlieren.

*Mithörfunktion für Inbetriebnahme, Überwachung, Analyse etc.:*

Für das Mitprotokollieren von Daten steht eine TELNET-Schnittstelle (über speziellen TELNET/TCP-Port) der AS zur Verfügung. Im lesbaren Textformat können somit die Mithördaten aufgezeichnet werden (TELNET Client etc.).

Detaillierte Angaben zu den Protokollen und Funktionen können der Funktionsbausteine-Beschreibung und dem Handbuch moduCom (7010037) entnommen werden.

# **EY-CM731F020: modu731 M-Bus (Master) (EIA-232 oder M-Bus-Schnittstelle)**

Für die M-Bus Protokoll-Implementierung werden folgende M-Bus Funktionen unterstützt (nach Standard EN 1434 bzw. EN 13757 (teilweise)):

- Nur als Master
- Bereich der Primäradressen 1…250
- Max. Anzahl M-Bus-Lasten ist:
	- 10 ohne externe Spannungsversorgung,
- 50 mit externer Spannungsversorgung
- oder durch den Pegelwandler definiert (bis zu 200).
- Max. 200 Objekte/Datenpunkte
- Datenpunkt-Reihenfolge wird durch die Herstellerbeschreibung definiert («M-Bus Records»)
- Antworten mit fixer und variabler Datenstruktur («Response with fix data structure and response with variable data structure»)
- Nur Übertragungsformat Low Byte/High Byte (CI-Feld = 0x72)
- Initialisierungstelegramm SND\_NKE
- Abfrage von Werten aus mehreren Speicherseiten (Multitelegramm-Zähler mit «M-Bus Pages»)
- Nur REQ\_UD2
- Dekodierung der Datenfelder des DIF- und VIF-Frame Teils (Data/Value Information Field)
- Zeit- bzw. befehlsgesteuerte Auslesung von Zählern (Batterieschonung)
- Automatische Erkennung von M-Bus-Einheiten und Adaptierung auf SI-Einheiten

## **Einschränkungen, folgende Funktionen werden nicht unterstützt:**

- Sekundäradressierung und Netzwerkunterstützung
- Broadcast-Telegramme
- Herstellerspezifische Frame Teile (DIF 0x0F)
- Frame Teile wie Medium, DIFE (Data Inform. Field Extension)
- Frame Teile VIFE (Value Information Field (Extension))

## **Folgende Datentypen werden für die Master-Funktionalität verwendet:**

- 8-, 16-, 24-, 32-, 48-, 64-Bit Integer
- 32-Bit IEEE Float (Real)
- 2-, 4-, 6-, 8-, 12-Stellen BCD

Zählwerte können in das 32-Bit IEEE Real-Float Format für den Present Value des BACnet-Objekts umgewandelt werden. Werte grösser als 16'777'215 überschreiten die Auflösung von 1 und können unter Umständen nicht mehr richtig angezeigt werden. Die Verwendung des PulseConverter-Objekts mit dem Property Count als Unsigned 32 Wert erhöht den max. Zählwert (4'294'967'296).

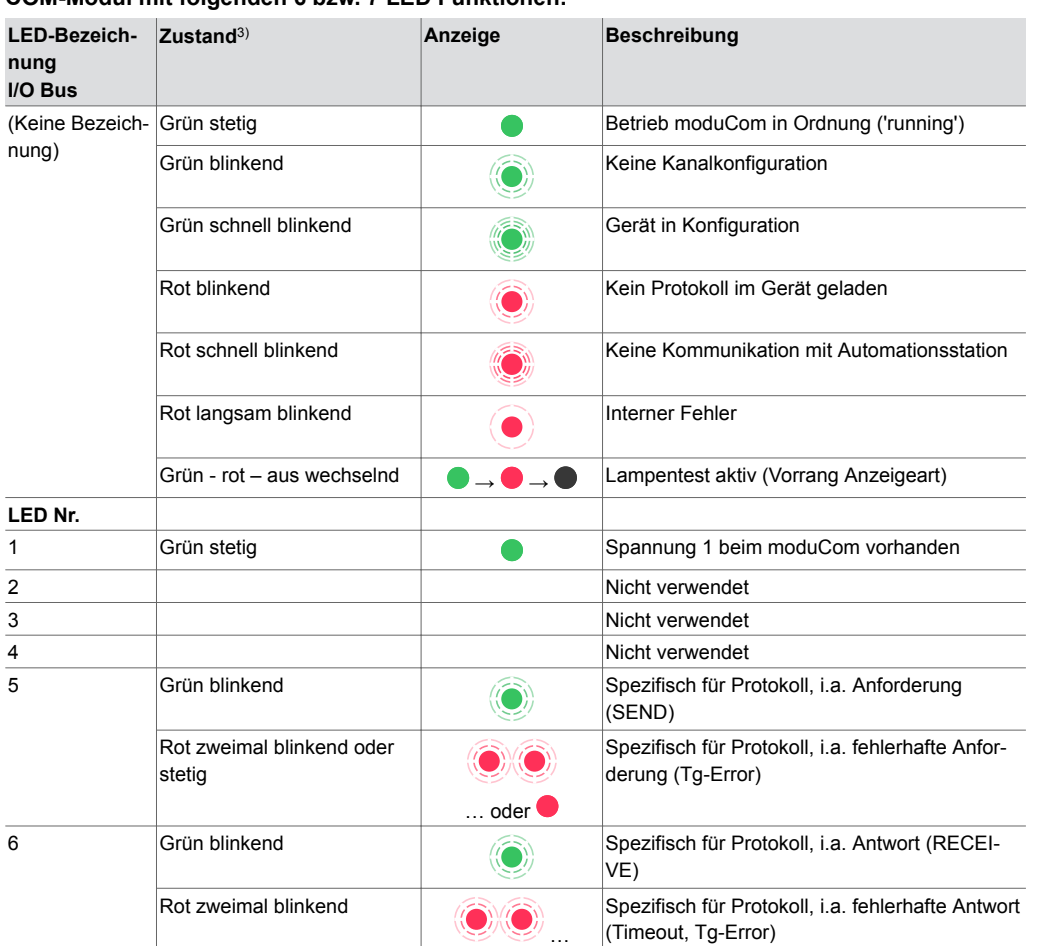

# **Allgemein für modu731**

**COM-Modul mit folgenden 6 bzw. 7 LED Funktionen:**

#### **COM-Modul mit einem 12-fach Klemmenblock und folgender Klemmenbelegung:**

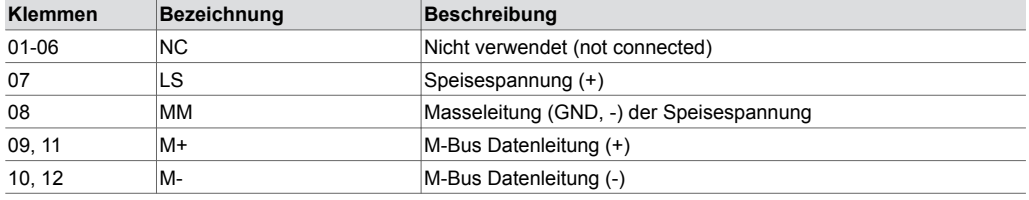

Das M-Bus-Netzwerk muss nach den Richtlinien für M-Bus Zähler-Netzwerke verdrahtet und installiert sein.

Das COM-Modul hat eine integrierte M-Bus-Schnittstelle nach EN 1434 3. M-Bus-Zähler können direkt am COM-Modul an den vorgesehenen M-Bus-Klemmen (Signalleitungen M+ und M-) angeschlossen werden. Es wird empfohlen die M-Bus-Netzwerke mit verdrillten 2-adrigen Datenleitungen zu verkabeln.

Bei kleineren M-Bus-Netzen (bis zu 10 Lasten) wird das M-Bus-Netzwerk direkt mit der internen Speisespannung der AS und dem COM-Modul versorgt. Bei mittleren M-Bus-Netzen (bis zu 50 Lasten) muss die Speisespannung durch eine zusätzliche Versorgung von 24 V~ oder 24 V= unterstützt werden (Klemmen: LS und MM). Bei grossen M-Bus-Netzen (> 50, bis zu 250 Zähler) muss ein leistungsstarker, externer M-Bus-Pegelwandler eingesetzt werden.

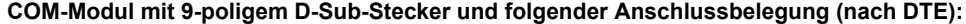

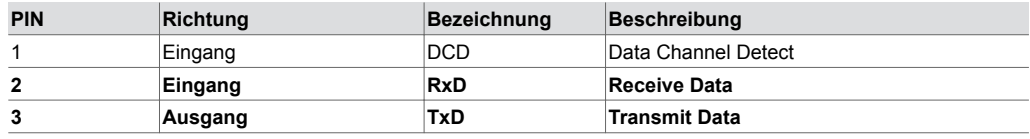

*3) blinkend: 100 ms / 10% duty cycle, schnell blinkend: 100 ms / 50% d.c., langsam blinkend: 500 ms / 50% d.c., wechselnd: je 1 Sekunde*

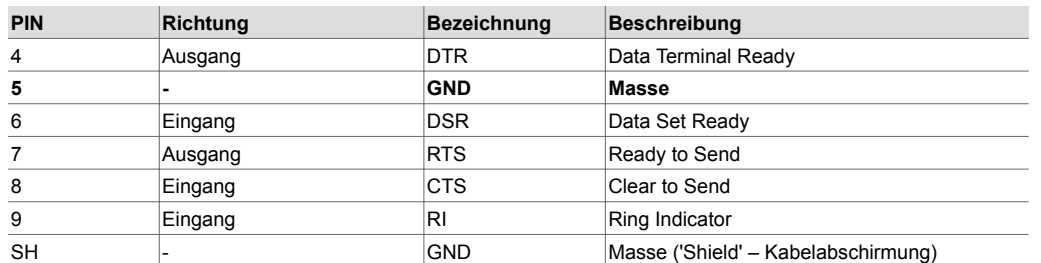

Bei einem grossen M-Bus-Netz mit einem leistungsstarken, externen M-Bus-Pegelwandler wird die EIA-232-Schnittstelle verwendet. Der korrekte Anschluss der EIA-232-Schnittstelle an den M-Bus-Pegelwandler muss der Dokumentation des Pegelwandlers entnommen werden. Meistens genügt die Verbindung der Daten-Pins (Pin 2 und 3) sowie dem GND-Pin (Pin 5).

Die maximale Kabellänge der EIA-232-Zuleitung darf nicht länger als 15 m sein. Burst-Störungen grösser als 1 kV können die Kommunikation der EIA-232-Zuleitung stören. Grössere Distanzen sollen mit EIA-485<>M-Bus-Pegelwandler und dem COM-Modul modu721 realisiert werden.

## **Entsorgung**

Bei einer Entsorgung ist die örtliche und aktuell gültige Gesetzgebung zu beachten. Weitere Hinweise zu Material und Werkstoffen entnehmen Sie bitte der Material- und Umweltdeklaration zu diesem Produkt.

#### **Anschlussplan**

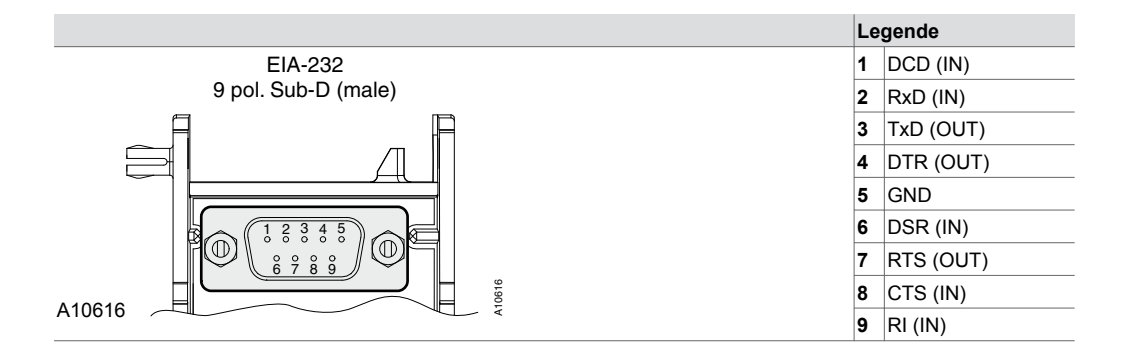

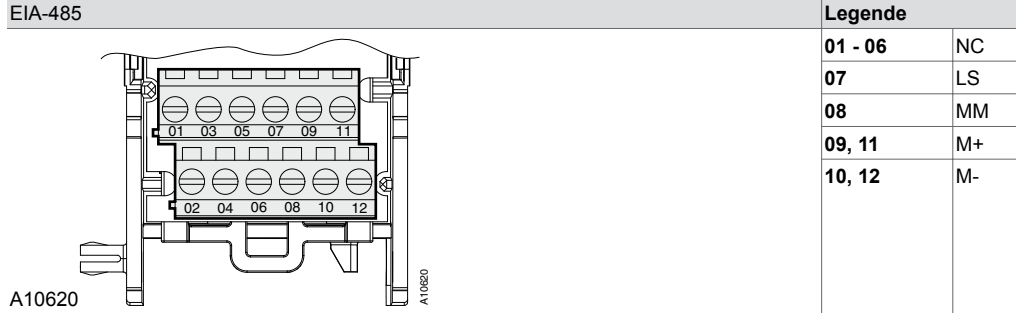

# **Massbild**

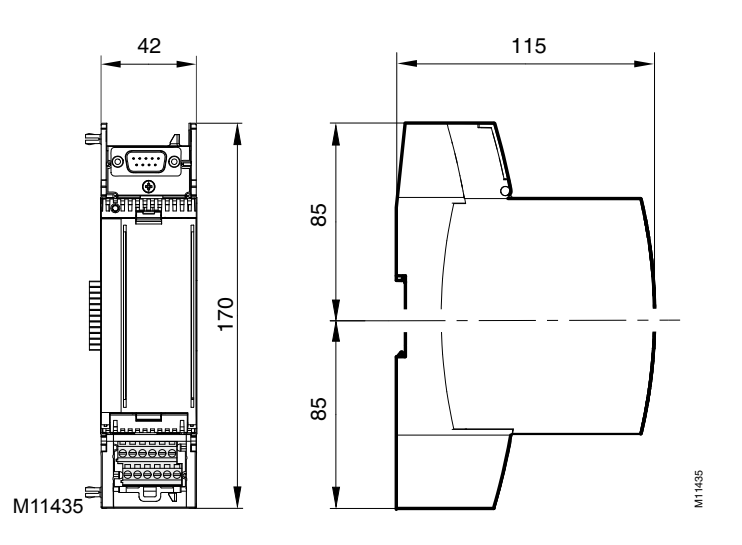

Fr. Sauter AG Im Surinam 55 CH-4058 Basel Tel. +41 61 - 695 55 55 www.sauter-controls.com